Universität Leipzig, Fakultät für Physik und Geowissenschaften Vorlesung zur Experimentalphysik III Wintersemester 2008/2009 Prof. Dr. Josef A. Käs Vorlesungsmitschrift zur Vorlesung vom 06.11.2008

# 5 Wechselstromkreise

#### 5.1 Wiederholung

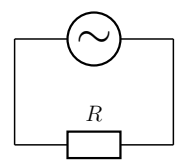

Abbildung 1: R-Serienkreis.

## Wechselspannung:  $I = I_0 \sin \omega t$

 $U = IR = 0$  Kirchhoffs Maschenregel

 $U = I_0 R \sin \omega t = U_0 \sin \omega t$ 

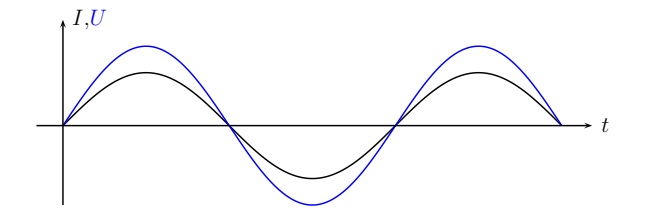

Abbildung 2: I, U-Zeit-Diagramm.

#### Wechselspannung mit Induktivität:

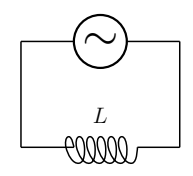

Abbildung 3: L-Serienkreis.

$$
U - L \cdot \frac{dI}{dt} = 0
$$
  
\n
$$
\implies U = L \cdot \frac{dI}{dt} = L \cdot I_0 \omega \cos \omega t = U_0 \sin(\omega t + 90^\circ)
$$
  
\n
$$
U_0 = I_0 X_L \text{ mit } X_L = \omega L
$$

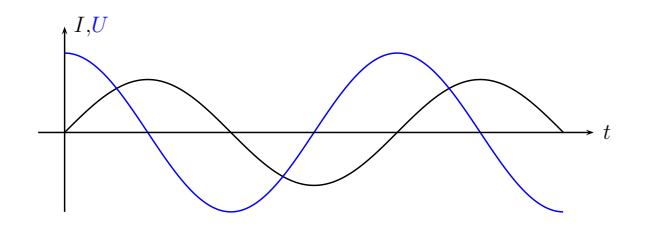

Abbildung 4: I, U-Zeit-Diagramm.

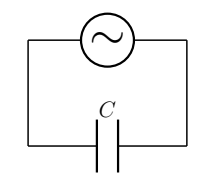

Abbildung 5: C-Serienkreis.

## Wechselspannung mit Kapazität:

$$
U = \frac{Q}{C} \qquad \Longrightarrow \qquad \frac{\mathrm{d}Q}{\mathrm{d}t} = I = I_0 \sin \omega t
$$

Integration liefert:

$$
Q(t) - Q(t = 0) = \int_0^t I_0 \sin \omega t' dt' = -\frac{I_0}{\omega} (\cos(\omega t) - 1)
$$
  

$$
Q(t = 0) = \frac{I_0}{\omega} \qquad Q(t) = -\frac{I_0}{\omega} \cos \omega t
$$
  

$$
U = \frac{Q}{C} = -I_0 \frac{1}{\omega C} \cos \omega t = -I_0 \frac{1}{\omega C} \sin \left(\omega t - \frac{\pi}{2}\right)
$$
  

$$
U = I_0 X_C \text{ mit } X_C = \frac{1}{\omega C}
$$

 $L,R,C$  in Reihe:

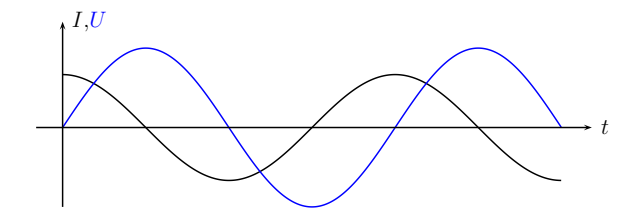

Abbildung 6: I, U-Zeit-Diagramm.

$$
U = U_R + U_L + U_C \qquad I = I_0 \sin \omega t
$$

 $U = U_0 \sin(\omega t + \phi)$ 

$$
U_0 = I_0 \cdot Z \quad \text{mit} \quad U_0 = \sqrt{U_{R_0}^2 + (U_{L_0} - U_{C_0})^2} = \sqrt{I_0^2 R^2 + (I_0 X_L - I_0 X_C)^2}
$$

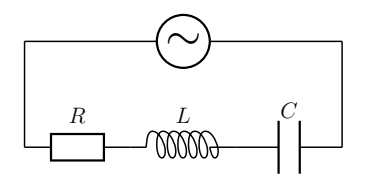

Abbildung 7: L,R,C-Reihenkreis.

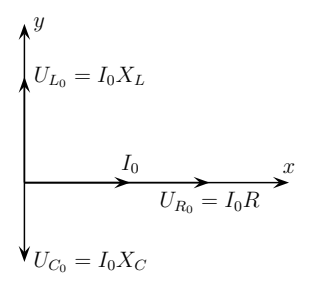

Abbildung 8: Zeigerdiagramm 1.

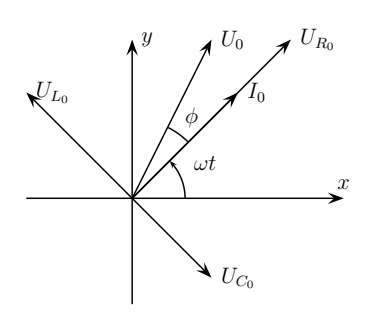

Abbildung 9: Zeigerdiagramm 2.

$$
Z = \sqrt{R^2 + \left(\omega L - \frac{1}{\omega C}\right)^2}
$$
  
\n
$$
\cos \phi = \frac{U_{R_0}}{U_0} = \frac{I_0 R}{I_0 Z} = \frac{R}{Z}
$$
  
\n
$$
U = Z \cdot I \quad \text{mit} \quad Z = R \quad \text{oder} \quad i\omega L \quad \text{oder} \quad \frac{1}{i\omega C}
$$

 $L,R,C$  parallel geschaltet:

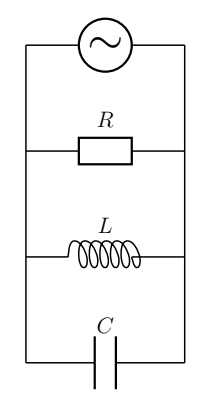

Abbildung 10: L,R,C-Parallelkreis.

$$
U = U_0 \cos \omega t \qquad I = I_0 \cos(\omega t - \phi)
$$
  
\n
$$
I = I_R + I_L + I_C
$$
  
\n
$$
\phi_R = 0 \qquad \phi_L = 90^\circ \qquad \phi_L = -90^\circ
$$
  
\n
$$
I_0^2 = I_R^2 + (I_L - I_C)^2 = U_0^2 \left(\frac{1}{R^2} + \left(\frac{1}{\omega L} - \omega C\right)^2\right)
$$
  
\n
$$
\implies \qquad Z = \frac{1}{\sqrt{\frac{1}{R^2} + \left(\frac{1}{\omega L} - \omega C\right)^2}}
$$

Abbildung 11: Zeigerdiagramm für die Ströme.

$$
I_0 = U_0 \sqrt{\frac{1}{R^2} + \left(\frac{1}{\omega L} - \omega C\right)^2}
$$

$$
\tan \phi = \frac{I_L - I_C}{I_R} = \frac{\frac{1}{\omega L} - \omega C}{\frac{1}{R}}
$$

### 5.2 Leistung im Wechselstromkreis:

Kreis mit Widerstand R:

$$
P = UI = RI^2 = \frac{U_0^2}{R} \cos^2 \omega t \qquad \Longrightarrow \qquad \langle P \rangle = \frac{1}{2} \frac{U_0^2}{R}
$$

Kreis mit Induktivität  $L$ :

$$
\langle P \rangle = \frac{1}{T} \int_0^T U(t)I(t)dt = \frac{1}{T}U_0I_0 \int_0^T \sin \omega t \cos (\omega t) dt = 0
$$

Kreis mit Kapazität  $C$ :

$$
\langle P \rangle = \frac{1}{T} \int_0^T I_0 \sin \omega t \cdot \left( -I_0 \frac{1}{\omega C} \cos \omega t \right) dt = 0
$$

5.3 Schwingkreis:

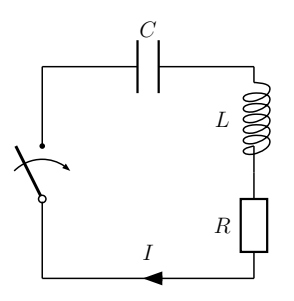

Abbildung 12: Schaltplan eines Schwingkreises.

$$
-RI - L\frac{dI}{dt} = U_C = U_0 + \frac{1}{C} \int_0^t I d\tau
$$

 $4L > CR^2$ :

$$
I = \frac{-U_0}{\omega_e L} \cdot e^{-\delta t} \sin \omega_e t
$$

Dämpfung: 
$$
\delta = \frac{R}{2L}
$$
 Resonanzfrequencies:  $\omega_e = \sqrt{\frac{1}{LC} - \left(\frac{R}{2L}\right)^2} = \frac{1}{\sqrt{LC}}\sqrt{1 - \frac{CR^2}{4L}}$ 

Bemerkung: Vgl. Analogie zum Pendel:

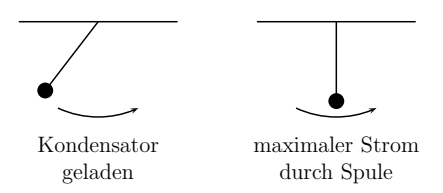

Abbildung 13: Zur Analogie zum Pendel.